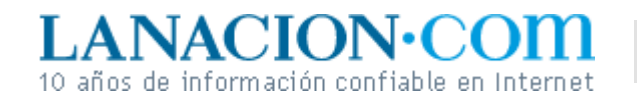

#### **Tecnología** Lunes 13 de Marzo de 2006

**Fotos**

### Display

# Cómo ver a través sin rayos X

**La opacidad de las capas es variable y abre todo un abanico de posibilidades creativas. Transparencia y contenidos**

Si, como dijimos, en el documento sólo se ve el layer de orden superior, ¿para qué queremos tener varias capas una encima de la otra? Es obvio que la de arriba tapará todas las demás.

Sí, excepto si es translúcida. Por eso, al introducir el concepto de capas, utilizamos la analogía de la hoja de celofán. En rigor, los layers son mucho más perfectos que el celofán, en este sentido. Pueden ser desde ciento por

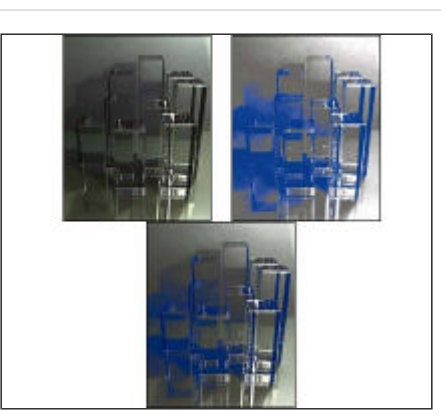

Abajo, las imágenes de arriba, mezcladas

ciento opacos hasta ciento por ciento transparentes. Esto se controla con el deslizador que existe en el encabezado de la paleta de capas en Photoshop y GIMP.

Sin embargo, hay que establecer aquí una diferencia sutil. Una capa puede parecer transparente sólo porque está vacía. Es el caso de cada nuevo layer que creamos: se ve completamente transparente. Así que agregar una capa vacía no produce en apariencia ningún cambio sobre la imagen. No obstante, su opacidad es, por default, del ciento por ciento. De modo que si añadimos una forma de color sólido esa área del fondo quedará oculta. Todas las capas nuevas son 100% opacas. Por eso, si duplicamos el layer existente (en caso de que éste no sea transparente) o establecemos que la nueva capa sea de un cierto color sólido, el fondo quedará tapado. Luego, claro, la opacidad podrá cambiarse a voluntad.

### **Sombras dentro de sombras**

Dependiendo del software de edición que usemos, incluso la capa base puede ser más o menos opaca, aunque en general, con nuestras fotos digitales, no tiene sentido trabajar con fondos translúcidos. La razón de esto es sencilla. Las fotos están pensadas para ser impresas en papel o proyectadas sobre una pantalla, en cuyo caso la base es siempre blanca y, por supuesto, opaca. Además, las imágenes de nuestra cámara están en JPG, un formato que no puede guardar información de transparencia (al revés que PNG o GIF).

Por el contrario, en la pantalla de la computadora las cosas son más flexibles. Por ejemplo, un icono que se ve circular sobre el Escritorio no es sino una imagen rectangular con regiones transparentes alrededor. Puesto que en las computadoras sólo existen objetos rectangulares, cualquier ventana o imagen que parezca irregular o redondeada apela a las transparencias. Animaciones y efectos especiales para la Web aprovechan constantemente esta posibilidad. En resumen, las capas nos proveen de al menos dos opciones muy importantes, una pr áctica y la otra creativa.

La primera, como ya dijimos, es que podemos trabajar varios efectos y cambios sobre una foto sin perder el original, viendo cada variante en forma sencilla y sin riesgo.

La segunda es la combinación de imágenes, formas y textos, apelando a la opacidad cuando sea necesario para producir efectos translúcidos.

## **Ariel Torres**

http://www.lanacion.com.ar/tecnologia/nota.asp?nota\_id=787651 LA NACION | 13.03.2006 | Página 8 | Tecnología

Copyright 2006 SA LA NACION | Todos los derechos reservados